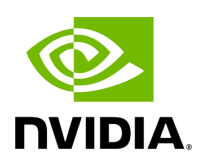

## **Program Listing for File holoinfer.hpp**

## [Return to documentation for file](https://docs.nvidia.com/file_modules_holoinfer_src_include_holoinfer.hpp.html#file-modules-holoinfer-src-include-holoinfer-hpp) ( modules/holoinfer/src/include/holoinfer.hpp )

/\* \* SPDX-FileCopyrightText: Copyright (c) 2022-2024 NVIDIA CORPORATION & AFFILIATES. All rights reserved. \* SPDX-License-Identifier: Apache-2.0 \* \* Licensed under the Apache License, Version 2.0 (the "License"); \* you may not use this file except in compliance with the License. \* You may obtain a copy of the License at \* \* http://www.apache.org/licenses/LICENSE-2.0 \* \* Unless required by applicable law or agreed to in writing, software \* distributed under the License is distributed on an "AS IS" BASIS, \* WITHOUT WARRANTIES OR CONDITIONS OF ANY KIND, either express or implied. \* See the License for the specific language governing permissions and \* limitations under the License. \*/ #ifndef \_HOLOSCAN\_INFER\_API\_H #define \_HOLOSCAN\_INFER\_API\_H #include <iostream> #include <map> #include <memory> #include <string> #include <vector> #include "holoinfer\_buffer.hpp" namespace holoscan { namespace inference { class \_HOLOSCAN\_EXTERNAL\_API\_ InferContext { public: InferContext(); ~InferContext(); InferStatus set\_inference\_params(std::shared\_ptr<InferenceSpecs>& inference\_specs); InferStatus execute\_inference(DataMap& preprocess\_data\_map, DataMap& output\_data\_map); DimType get\_output\_dimensions() const; private: std::string unique\_id\_; }; class \_HOLOSCAN\_EXTERNAL\_API\_ ProcessorContext { public: ProcessorContext(); InferStatus initialize(const MultiMappings& process\_operations, const std::string config\_path); InferStatus process(const MultiMappings& tensor\_oper\_map, const MultiMappings& in\_out\_tensor\_map, DataMap& processed\_result\_map, const std::map<std::string, std::vector<int>>& dimension\_map); DataMap get\_processed\_data() const; DimType get\_processed\_data\_dims() const; }; } *// namespace inference* } *// namespace holoscan* #endif

© Copyright 2022-2024, NVIDIA.. PDF Generated on 06/06/2024